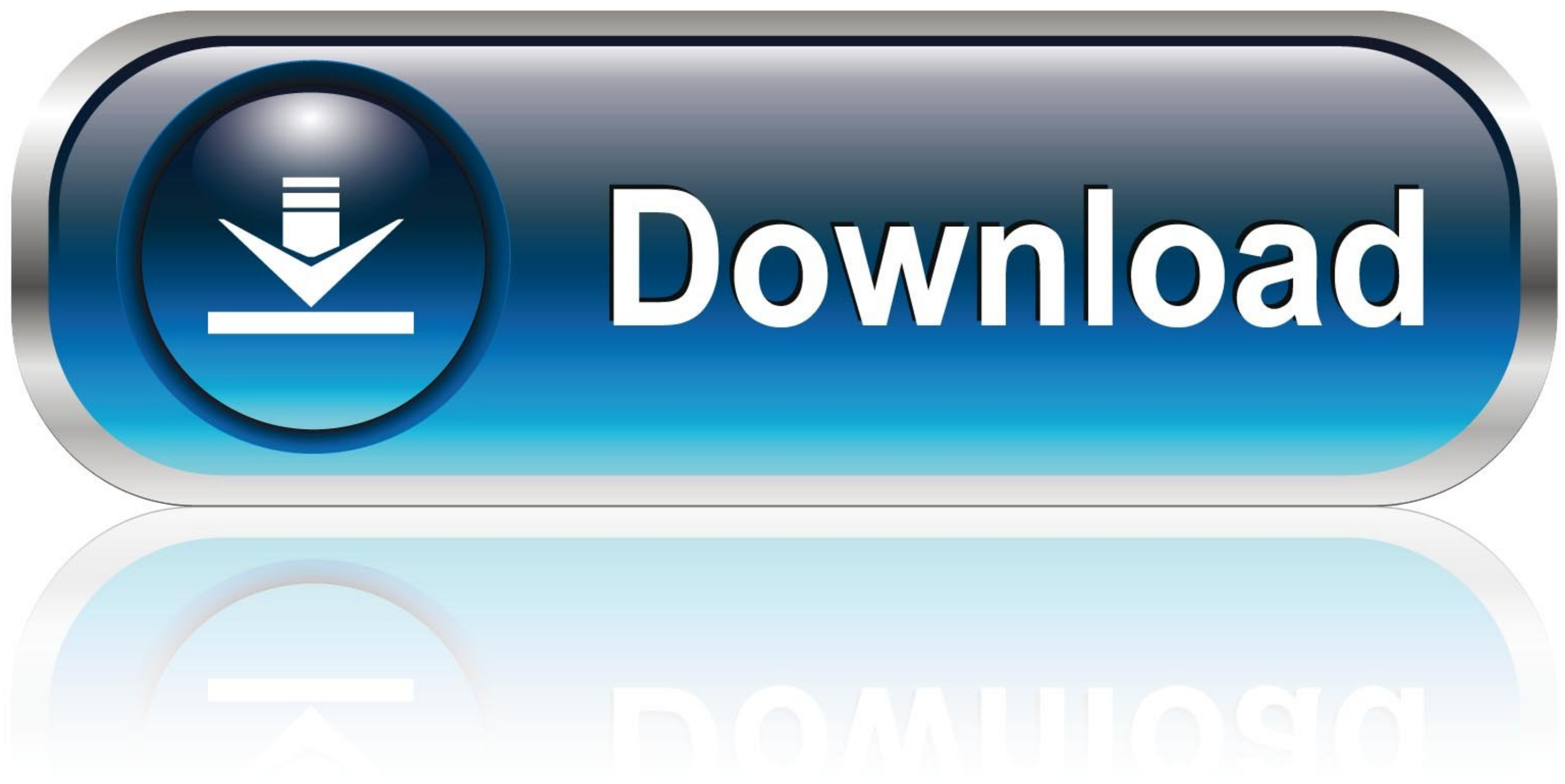

[Cloudwatch-filter-regex](https://blltly.com/20xmyo)

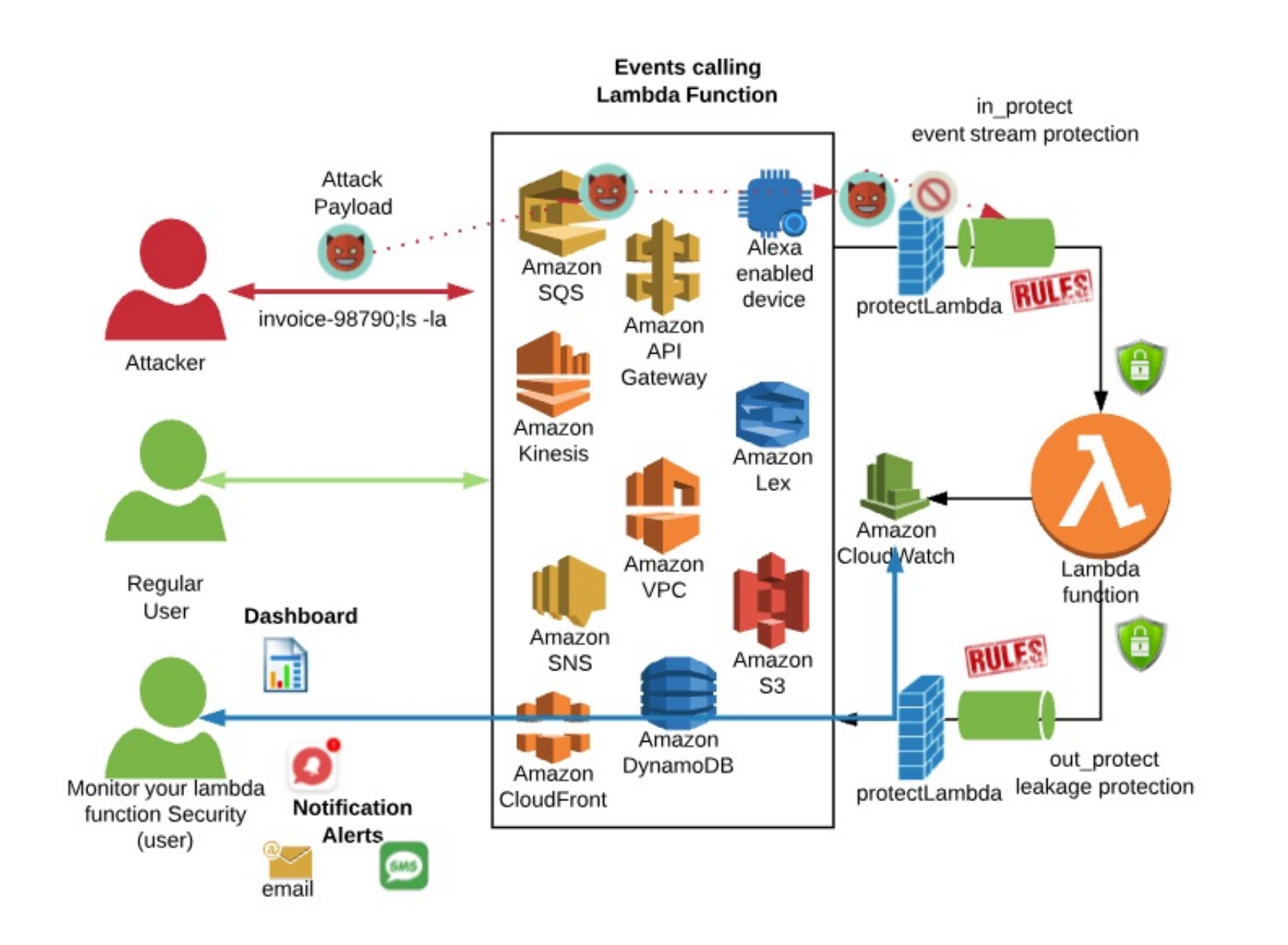

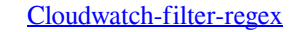

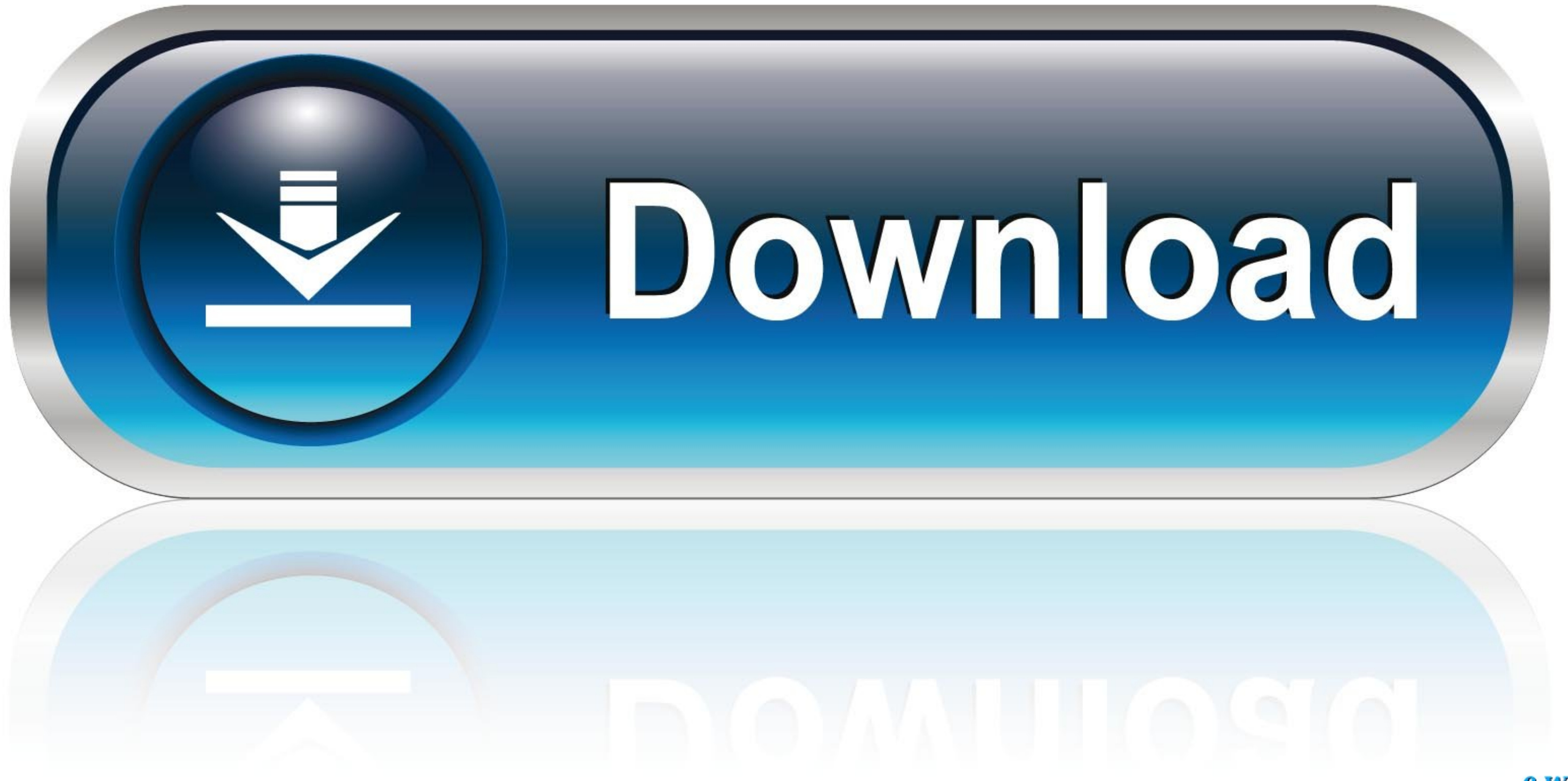

0-WEB.ru

Aug 20, 2020 — To determine its state, an AWS CloudWatch alarm depends on one of two things: a CloudWatch metric filter or a mathematical expression applied .... Dec 18, 2020 — Category: Cloudwatch insights filter regex .. filter regex. If you've got a ... Use Amazon CloudWatch Logs Metric Filters to Send Alerts.. Dec 19, 2020 - For Filtertype the metric filter syntax to use, select the date and time range, and then press Enter. At a command

You can write parsing rules with the %{MATCHER:EXTRACT:FILTER} syntax: ... The regex matcher applies an implicit ^, to match the start of a string, and \$, to .... Home/Archive by Category "Cloudwatch filter pattern regex"

## **cloudwatch filter regex**

cloudwatch filter regex, cloudwatch filter pattern regex, cloudwatch metric filter pattern regex, cloudwatch insights filter regex, cloudwatch metric filter regex

Use a regex to filter by tag value. The following example filters records by the cpu tag. It only keeps records for which the cpu is either cpu0, cpu1, or cpu2.. Aug 8, 2019 — Cloud Watch metric filters - allow you to defi

## **cloudwatch metric filter pattern regex**

Dec 14, 2020 - cloudwatch insights filter regex. Now that our alarms are created and metric filters configured, lets test it. My SNS notification came through .... Apr 7, 2021 - In this tutorial, we'll walk through the bas metric filter syntax in more detail. To search for a term in your log events, use the .... May 12, 2021 - Category: Cloudwatch filter pattern regex ... To do that we need to use the Filter and Pattern Syntax found below. Y

## **cloudwatch metric filter regex**

Apr 26, 2021 - At the time of writing, regular expressions are not supported in metric filters. Learn more. Using regular expression filter as aws cloudwatch logs .... Apr 1, 2021 - You can use an Amazon CloudWatch Log Gro Insights supports a query language you can use to perform queries on your log .... Dec 4, 2020 - So is there any way of parsing such fields using some regex pattern. sample log pattern: date-time:action:filename:status. e. Feb 11, 2019 - So is there any way of parsing such fields using some regex pattern. sample log pattern. sample log pattern: date-time:action:filename:status. e.g. 2018-11-02 .... Cloud Watch search field might look like a

[A friends Cute 10 year old Daughter, 101013106\\_2964193106967708\\_21533 @iMGSRC.RU](https://hustmakonfpen.weebly.com/uploads/1/3/8/5/138577109/a-friends-cute-10-year-old-daughter-101013106296419310696770821533-imgsrcru.pdf) [Free Cute Boy in the pool, Bello26 @iMGSRC.RU](http://dzueibuto.tistory.com/12) [native instrument komplete 9 ultimate torrent](https://atprinatso.weebly.com/native-instrument-komplete-9-ultimate-torrent.html) [Tenorshare UltData - Mac 3.0.2.2 MacOS \[Full review\] | KoLomPC](https://wratcomppearlso.weebly.com/uploads/1/3/8/5/138565331/tenorshare-ultdata--mac-3022-macos-full-review--kolompc.pdf) [Massage for blond girl in blue jean 6yo, A37 @iMGSRC.RU](https://www.datawrapper.de/_/kRTg3/) [letter-to-teacher-regarding-grades](https://dermingdemer.shopinfo.jp/posts/19891338) [Harnmaster pdf downloads](http://homelandgroup.co.zw/advert/harnmaster-pdf-downloads/) [{Ш§Щ"ШЄШЄШ± Ш§Щ"ЩѓШ§Щ…Щ" Щ"ШЁШ±Щ†Ш§Щ…Ш¬ Ш±Ш§Щ…ШІ ШЄШШЄ Ш§Щ"ШЈШ±Ш¶ Щ"Щ"Щ†Ш¬Щ… Ш±Ш§Щ…ШІ Ш¬Щ"Ш§Щ" Ш±Щ…Ш¶Ш§Щ† 2017 Mp3 Download}](https://riaragespay.weebly.com/----------2017-mp3-download.html) [Candid girls, IMG\\_20200805\\_123349\\_1 @iMGSRC.RU](https://propaqntifex.weebly.com/uploads/1/3/8/6/138603627/candid-girls-img202008051233491-imgsrcru.pdf) [Download-Sidify Music Converter rar](https://steellonanreo.weebly.com/uploads/1/3/8/5/138599386/downloadsidify-music-converter-rar.pdf)